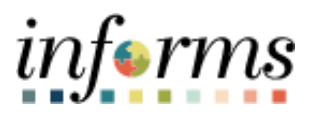

**Miami-Dade County**

# Strategic Sourcing: Analyzing an Event by Group Job Aid

**Version 1.0**

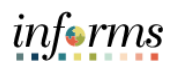

## <span id="page-1-0"></span>**TABLE OF CONTENTS**

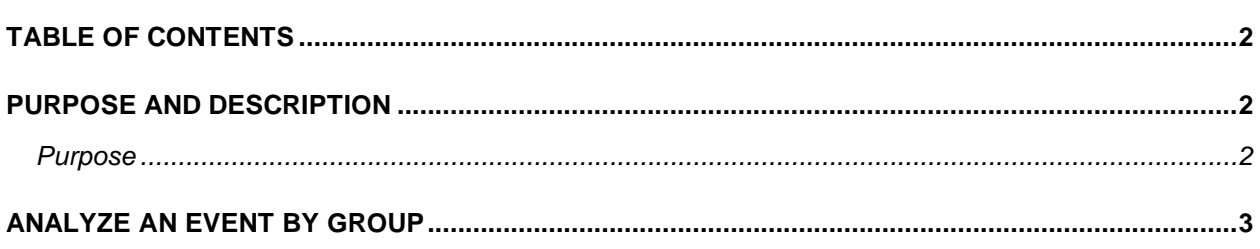

## <span id="page-1-1"></span>**PURPOSE AND DESCRIPTION**

## <span id="page-1-2"></span>**Purpose**

This document explains the key activities involved in analyzing an event by Group. It provides an overview of the sub-processes involved, as well as step-by-step procedural guidance to perform the activity.

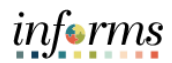

## <span id="page-2-0"></span>**ANALYZING AN EVENT BY GROUP**

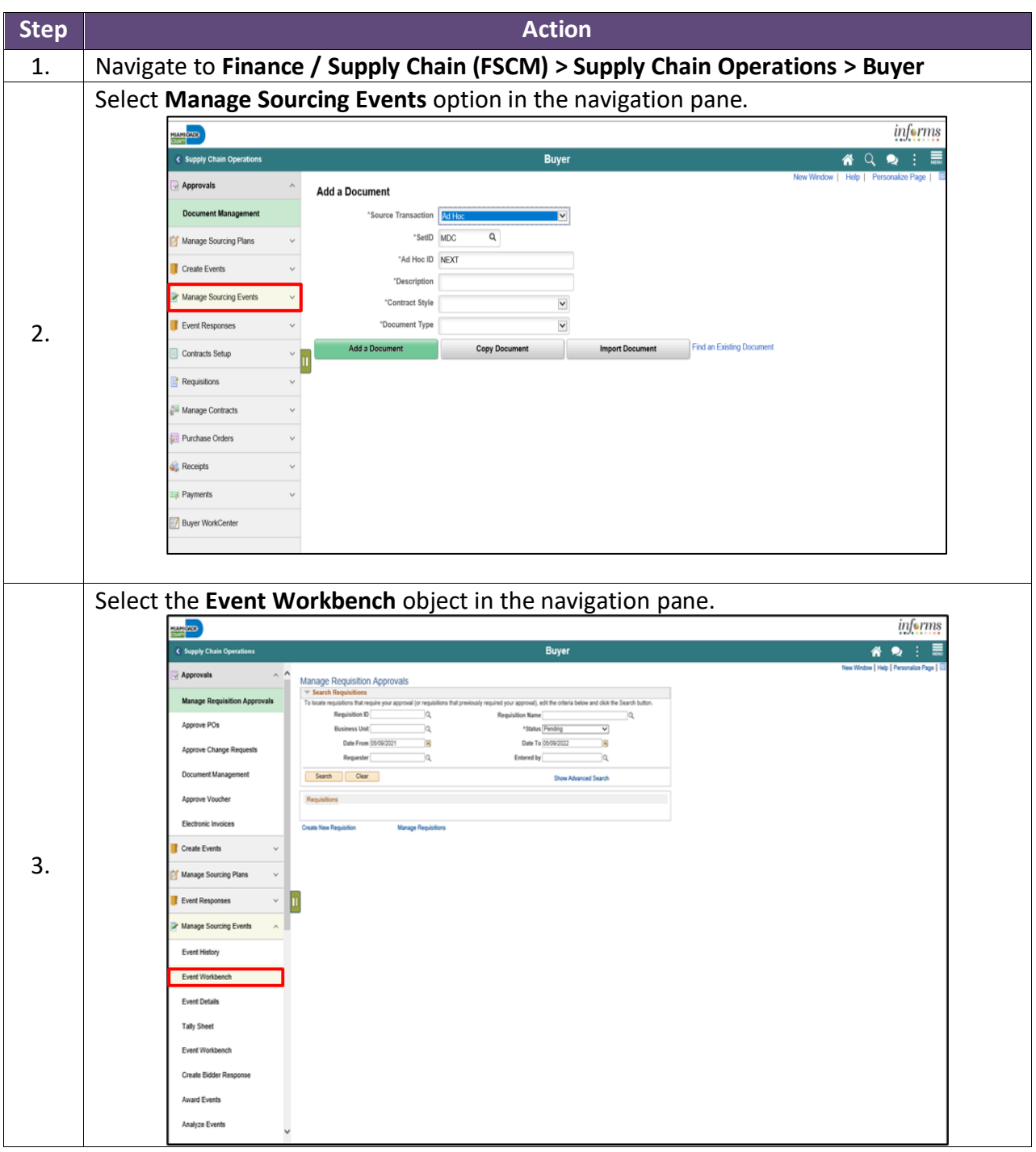

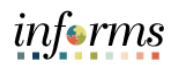

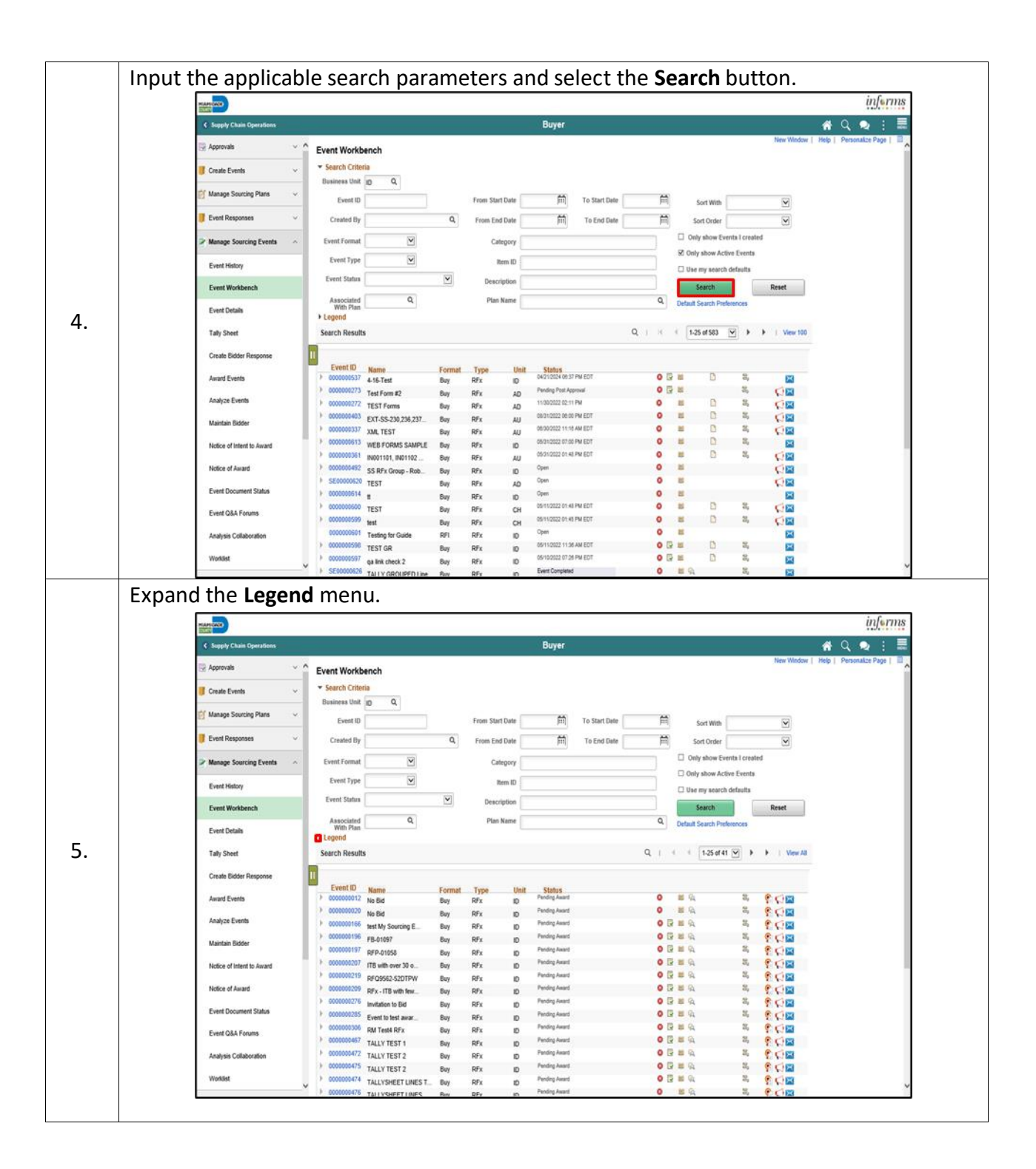

4

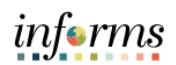

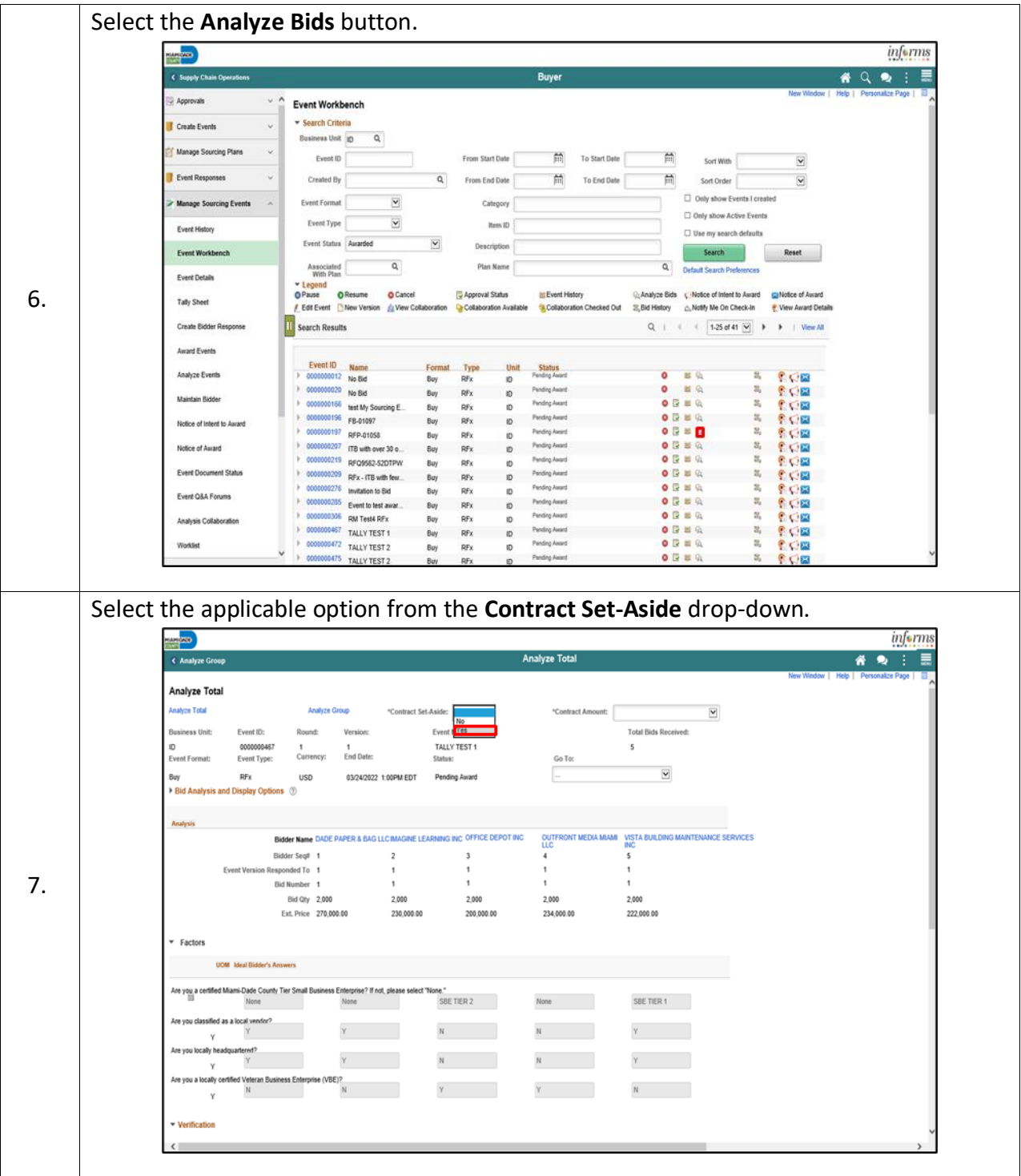

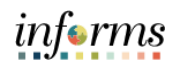

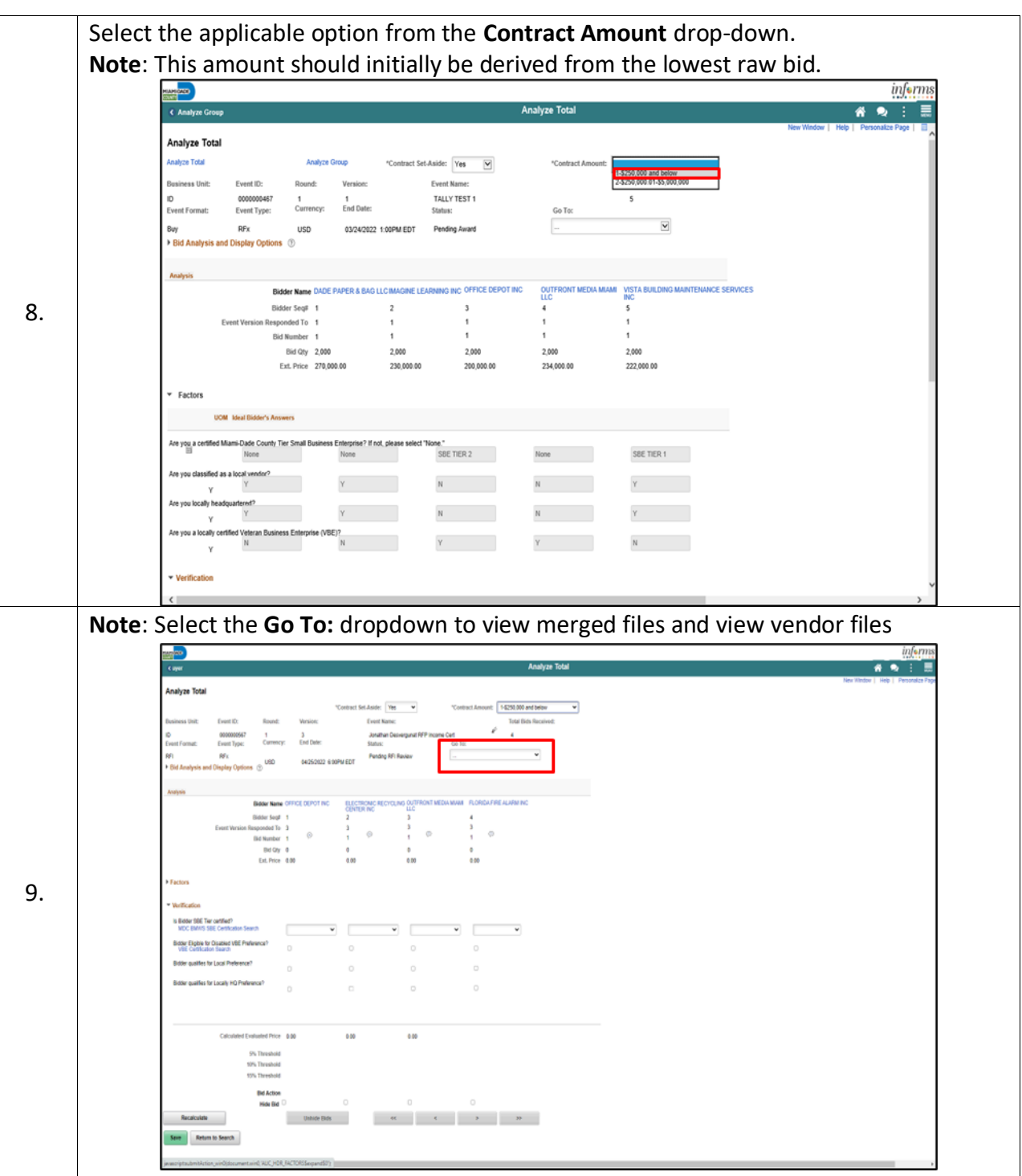

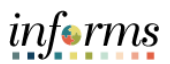

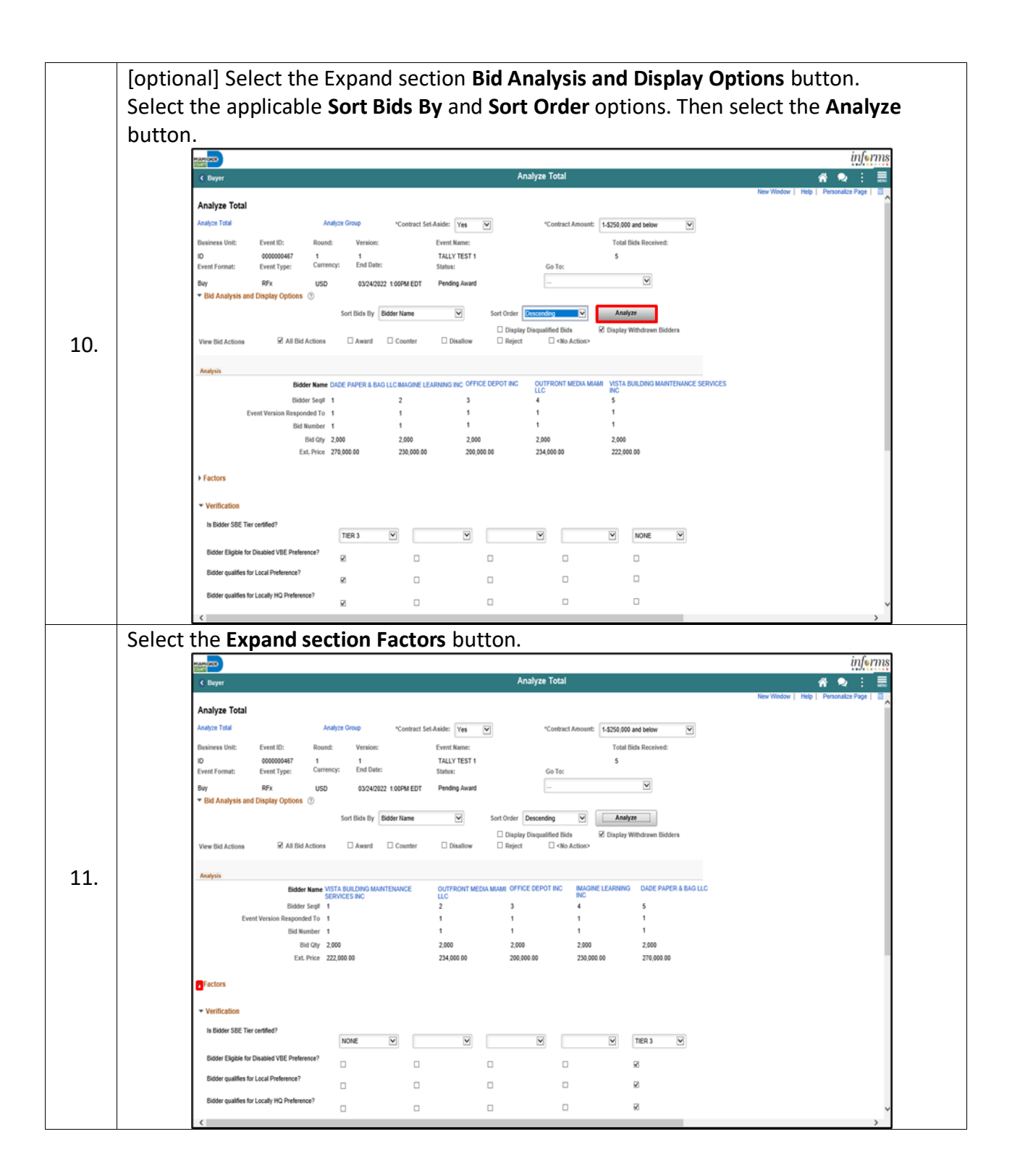

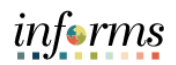

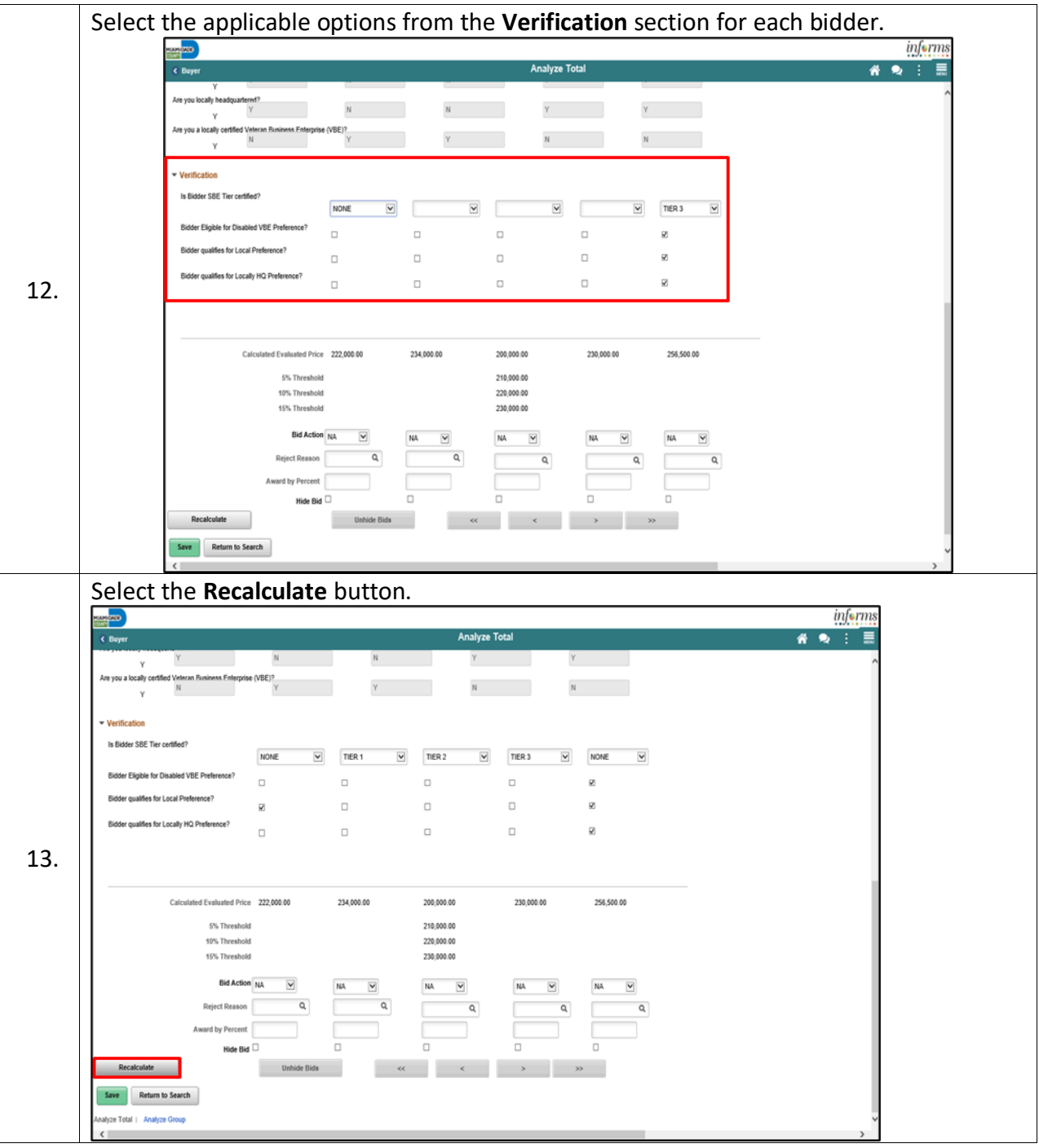

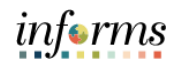

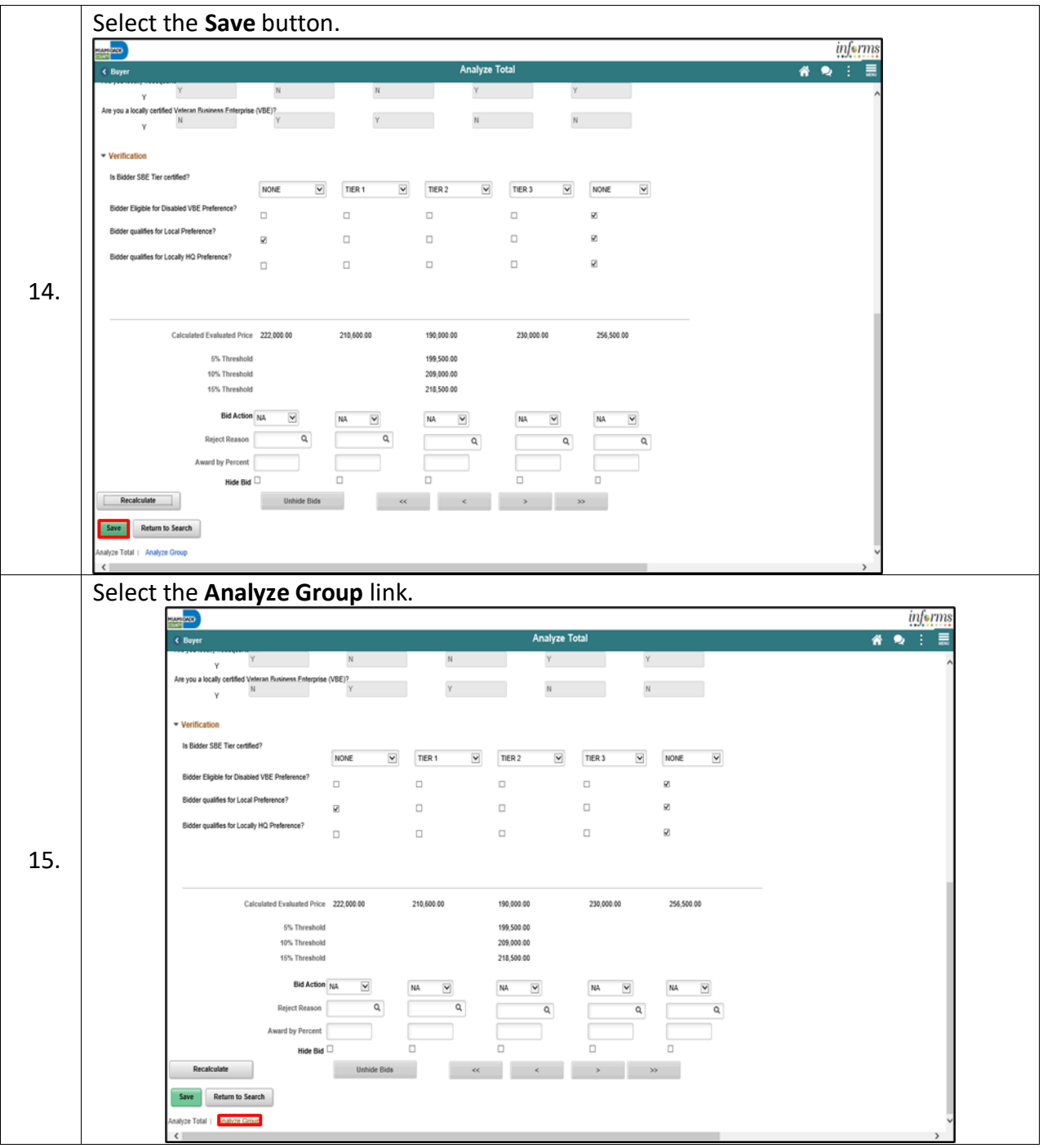

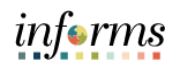

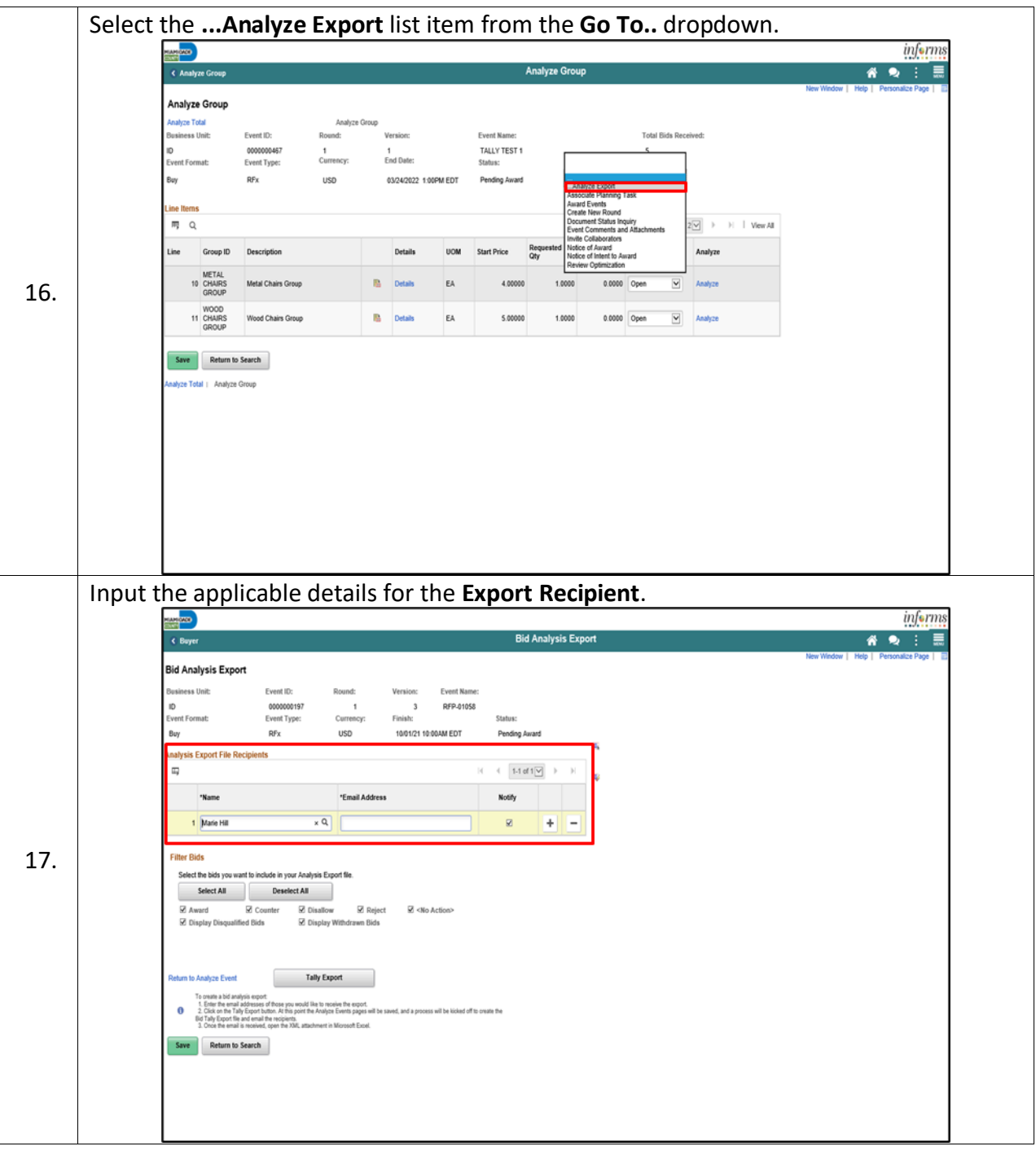

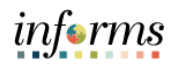

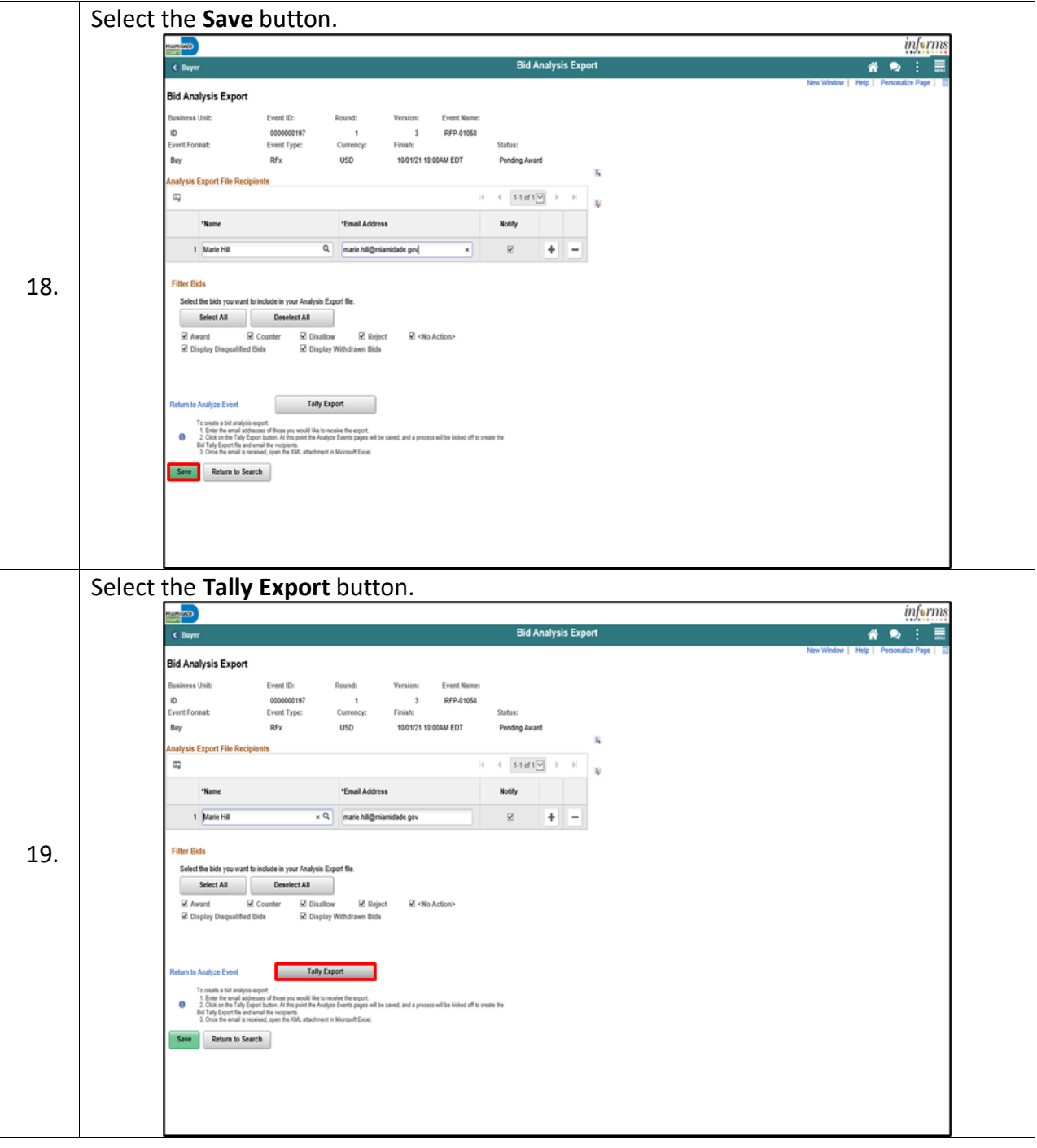

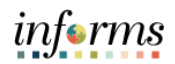

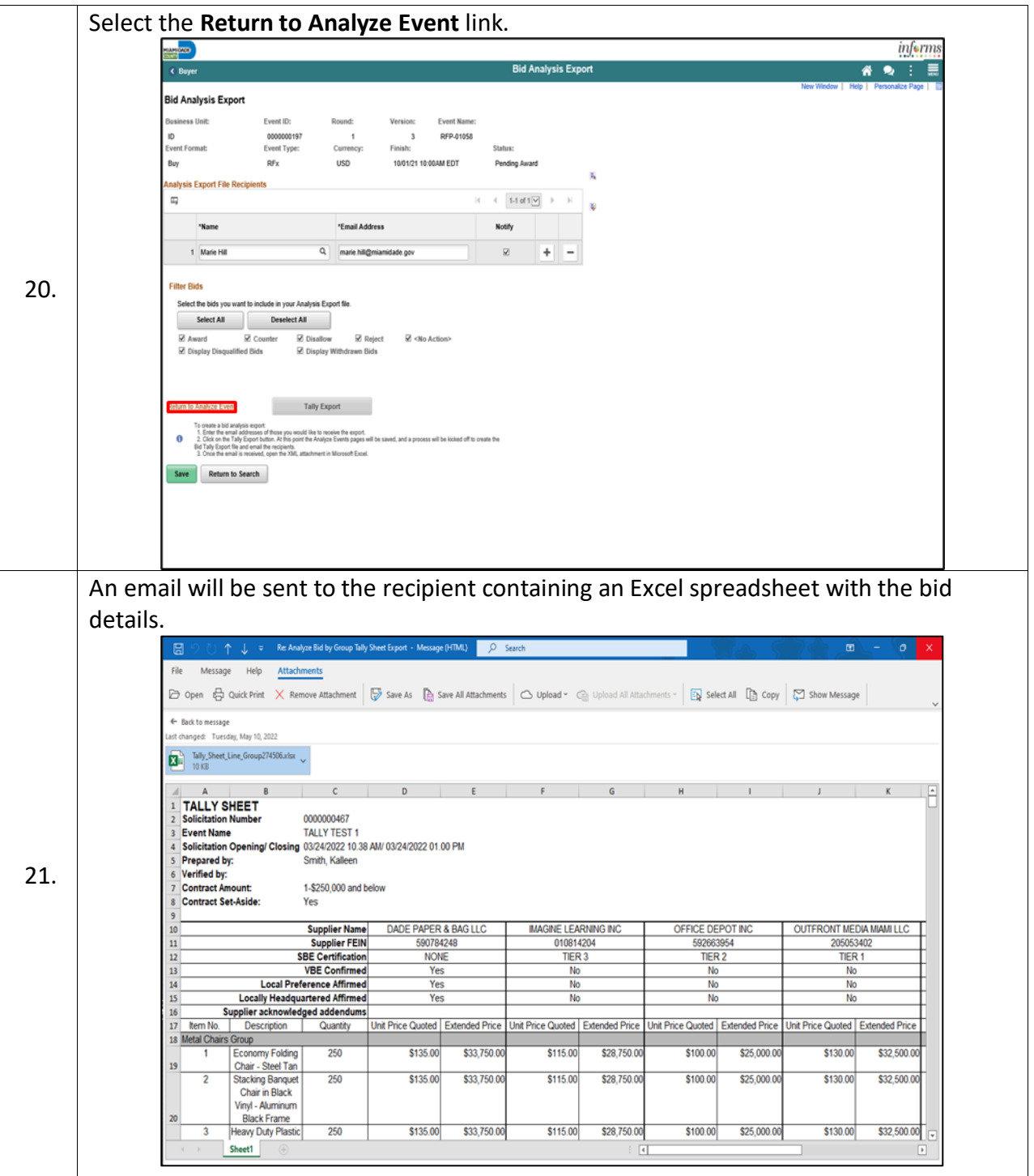

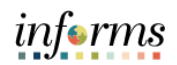

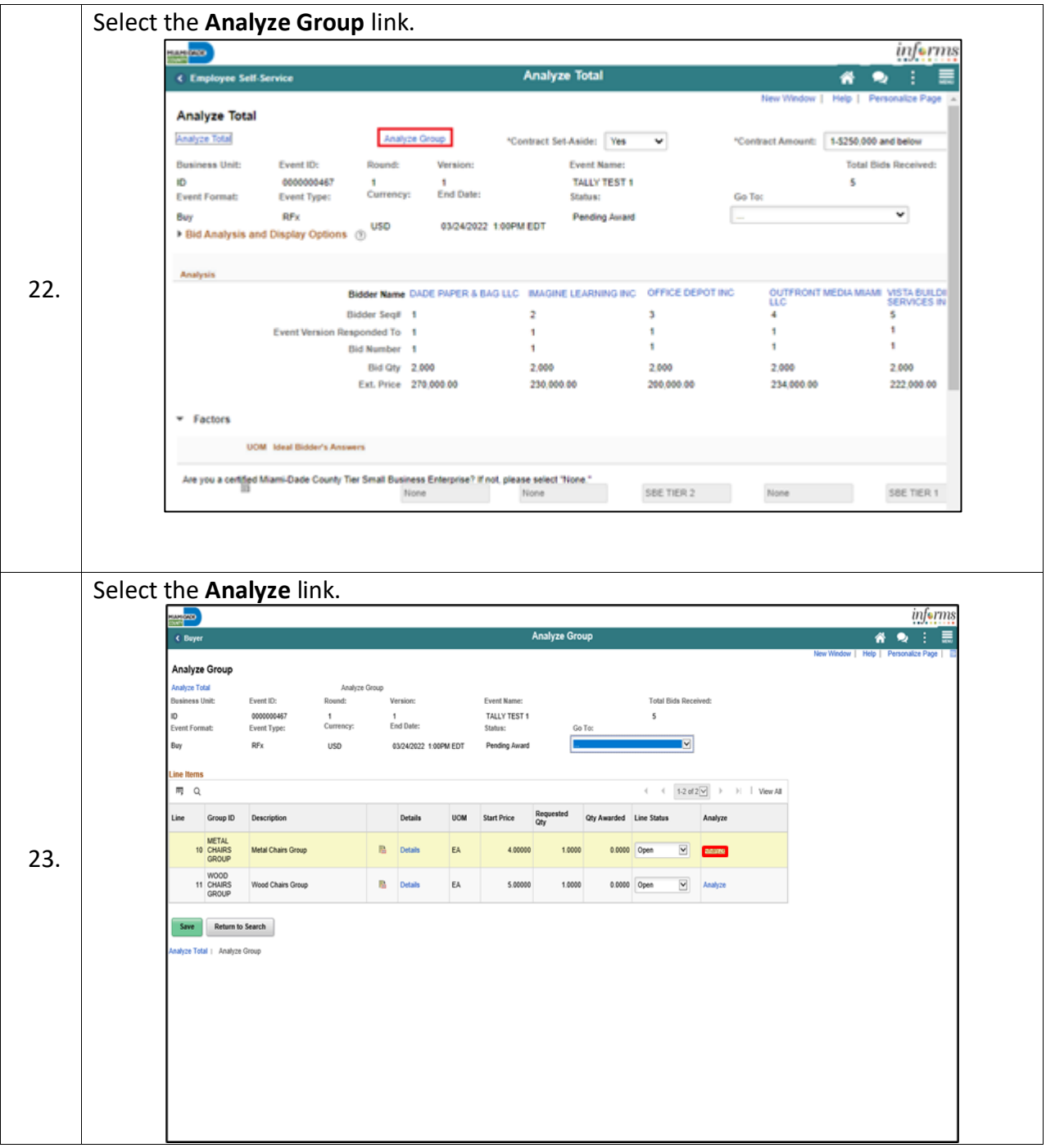

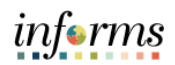

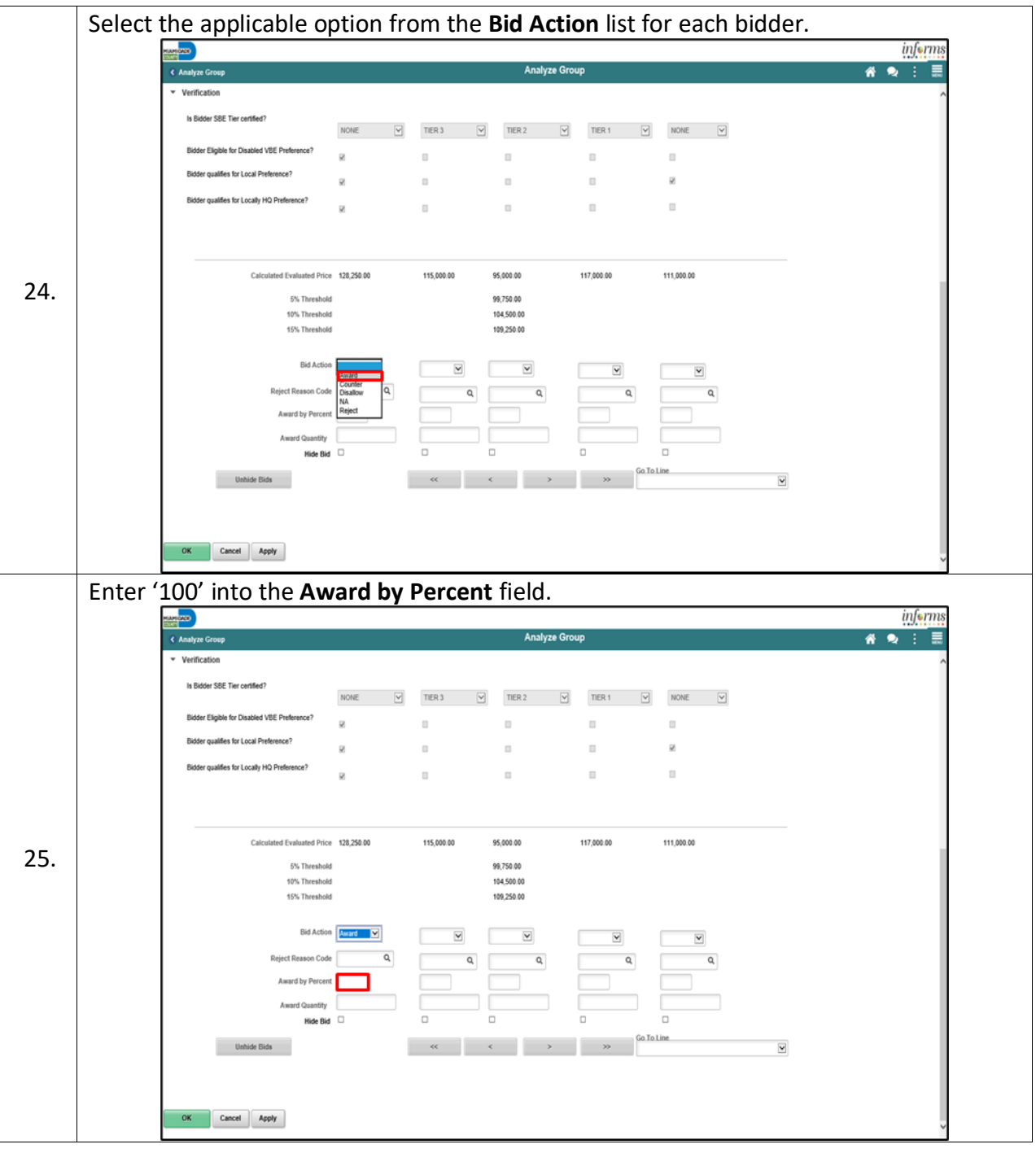

Analyze Group

Line 10

v Verification

Bidden

Buy

as Unit: Event ID:

mat: Event Type: RFx

26.

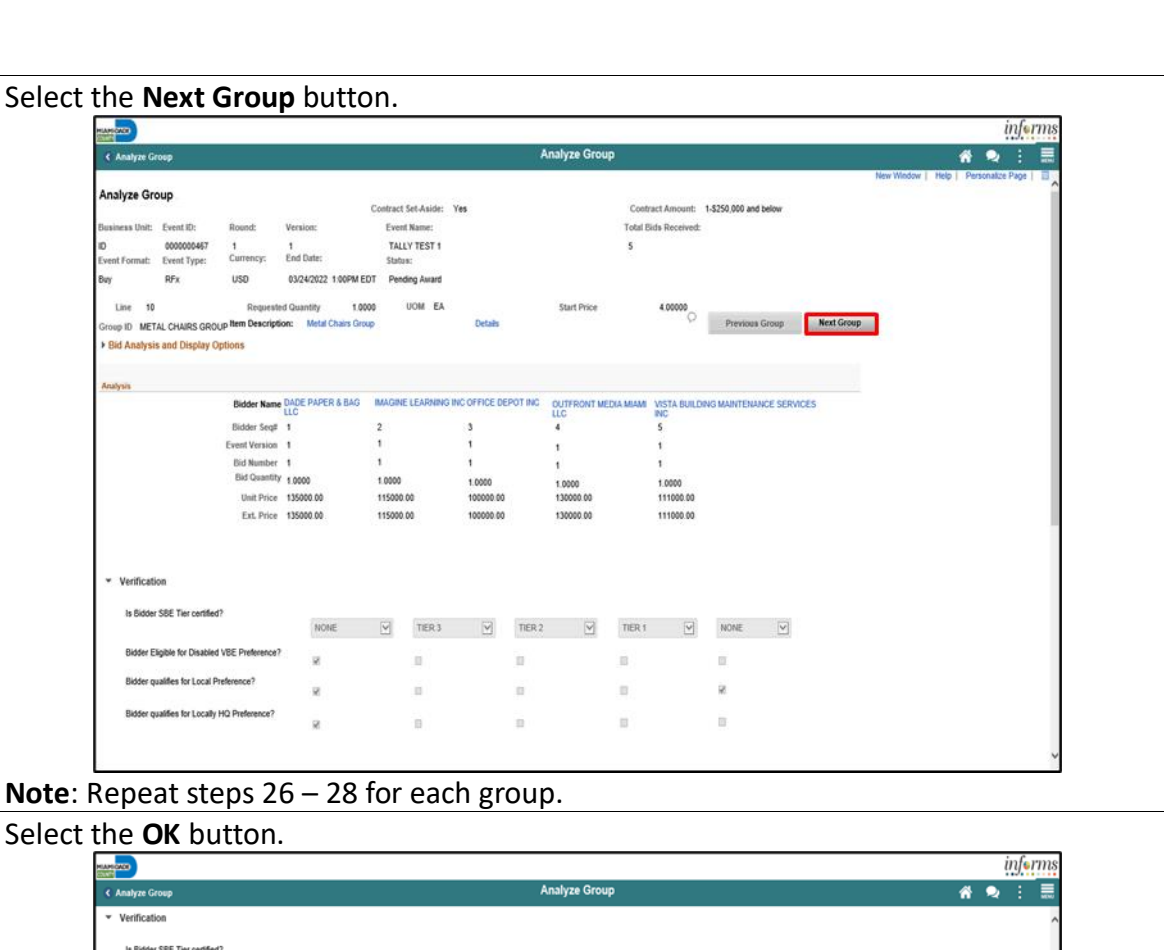

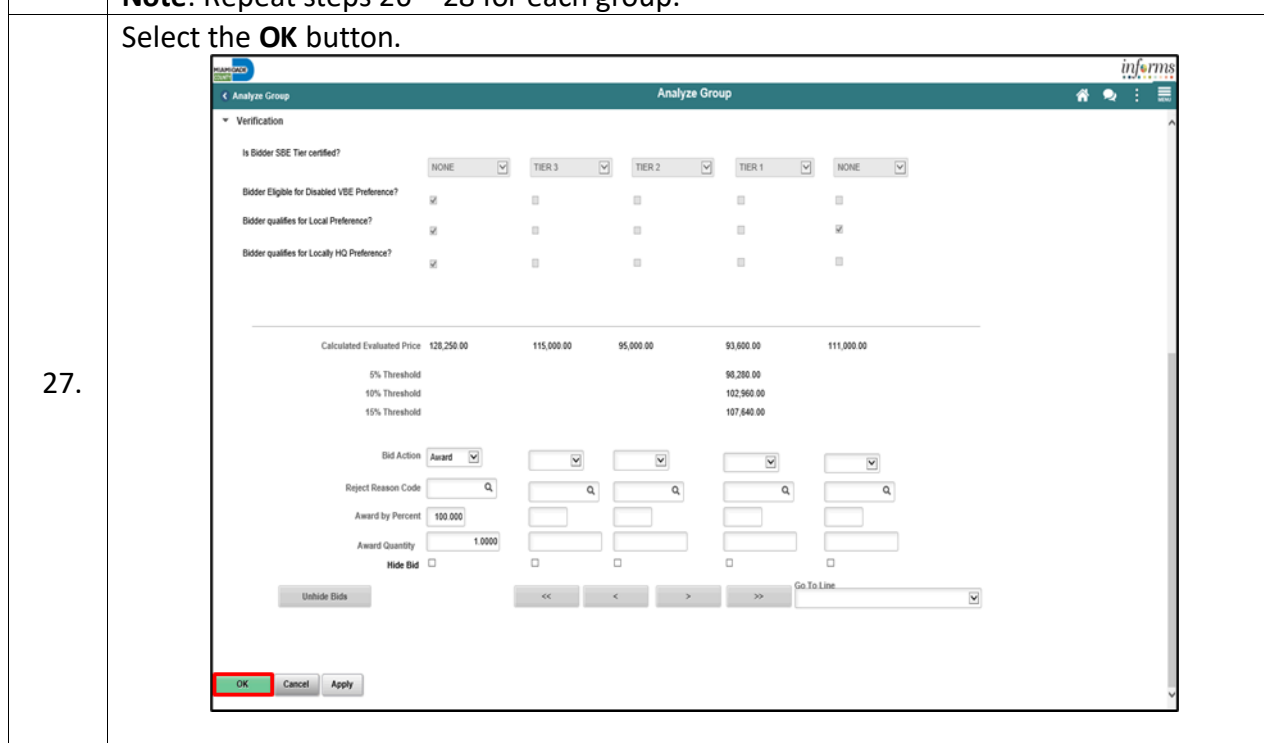

informs

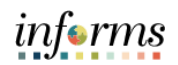

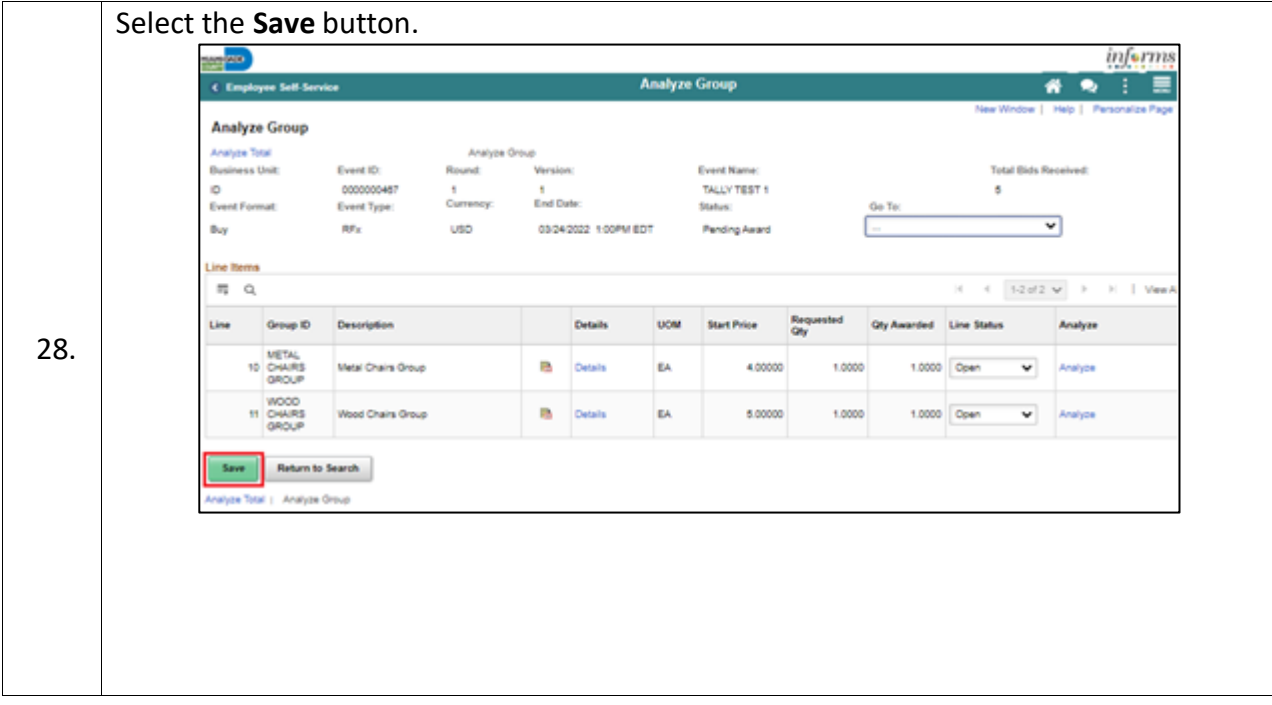